## Ayrıntılı Belge Kayıtlarına Erişim

Ayrıntılı Belge Kayıtlarına Erişim; Lojistik - Satış Bölümü'nde, "İşlemler/Talep-Teklif" menüsünün altında yer alır.

Ayrıntılı Belge Kayıtlarına Erişim, her türlü belge kayıtlarına erişmek için kullanılan bölümdür.

Ayrıntılı Belge Kayıtlarına Erişim ekranında yer alan alanlar ve içerdiği bilgiler şunlardır:

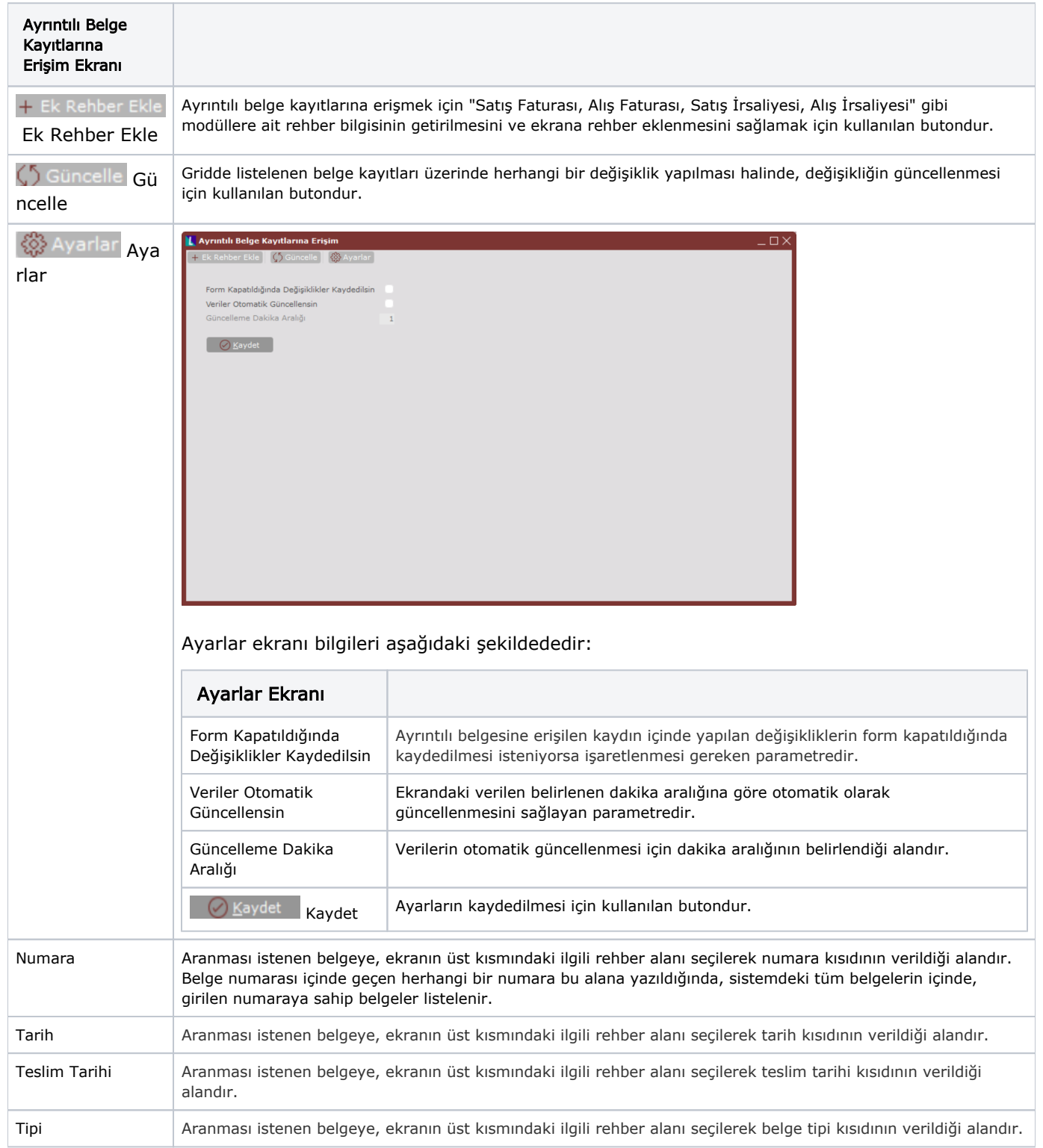

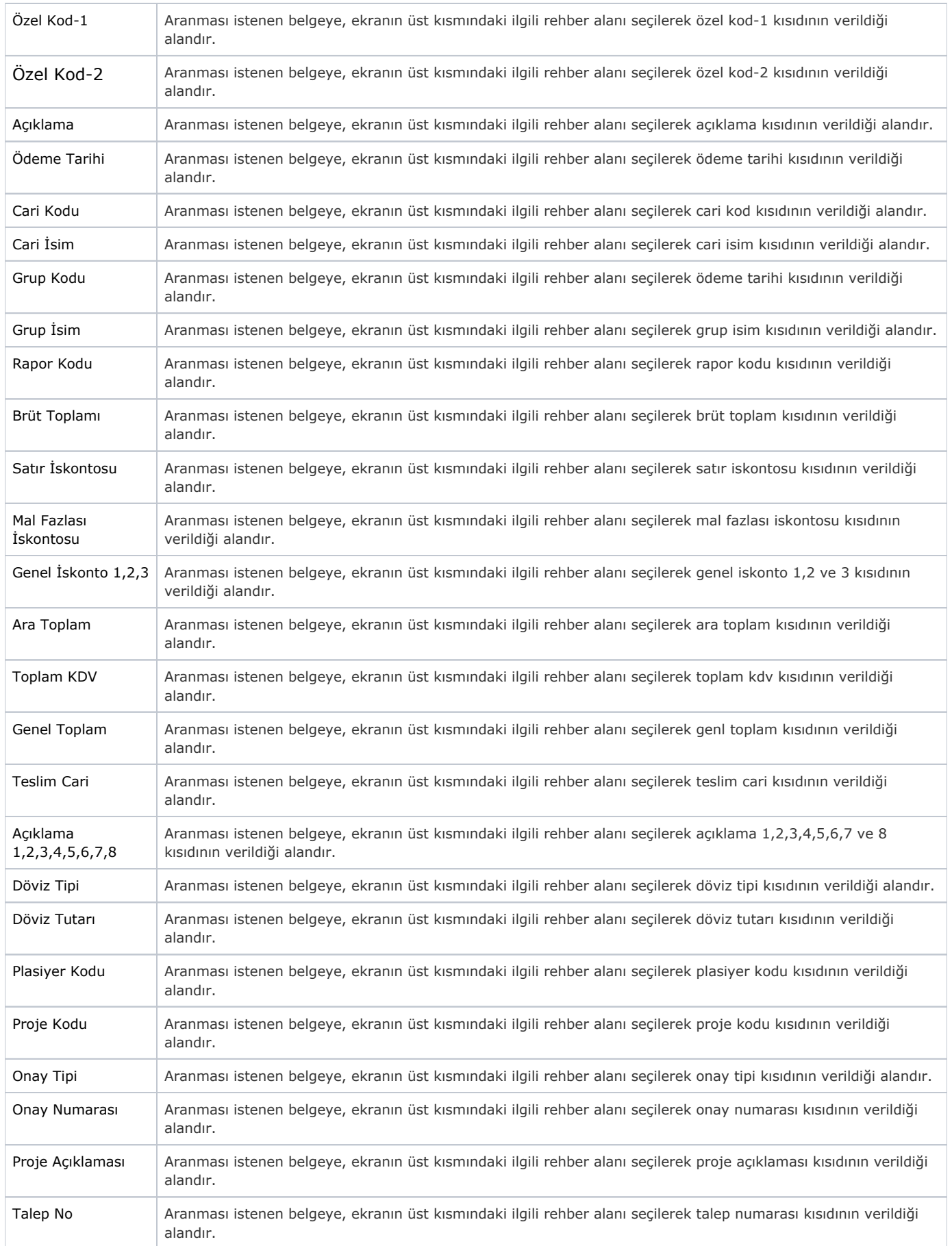